Partila 3 BwV  $1006$ 

 $\tilde{\mathbf{o}}$ 

 $\begin{array}{c} \textbf{L} & \textbf{0} \end{array} \begin{array}{c} \textbf{U} & \textbf{B} \end{array} \begin{array}{c} \textbf{E} \\ \textbf{E} \end{array}$ 

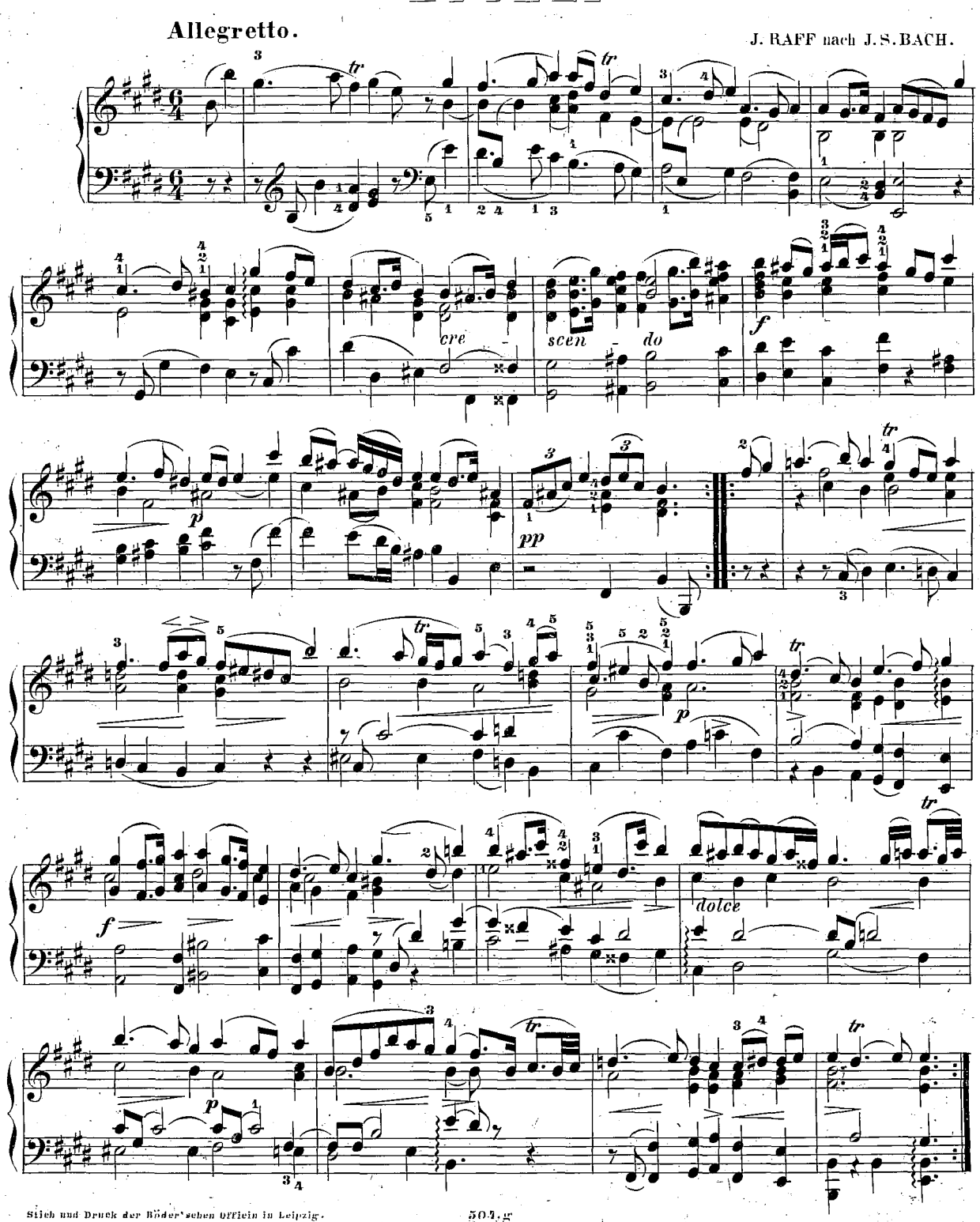

Sileh und Druck der Böder sehen Officin in Leipzig.

建己 15 GAVOTTE UND BONDO. 1006 Allegro.  $\overline{p}$  $\overline{pp}$  $\widetilde{p}$ *poco*  $\boldsymbol{p}$ 

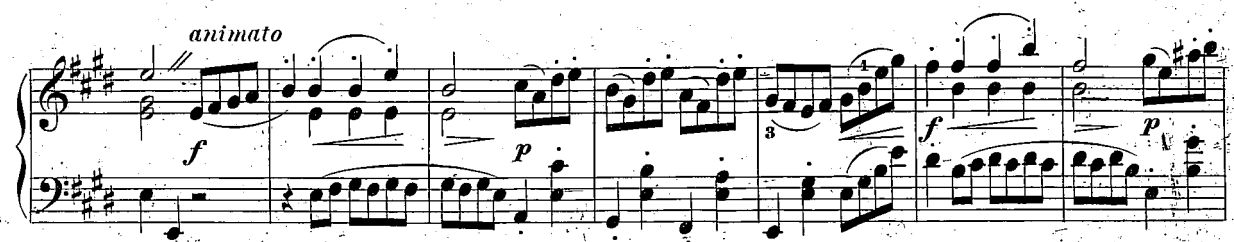

 $504, g$ 

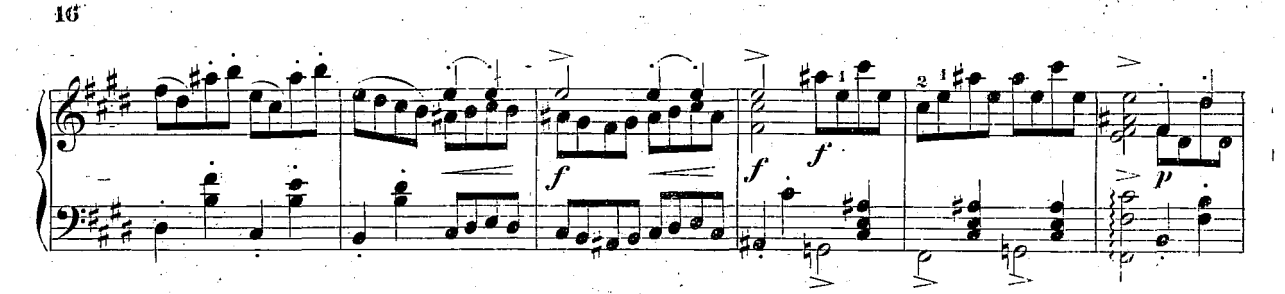

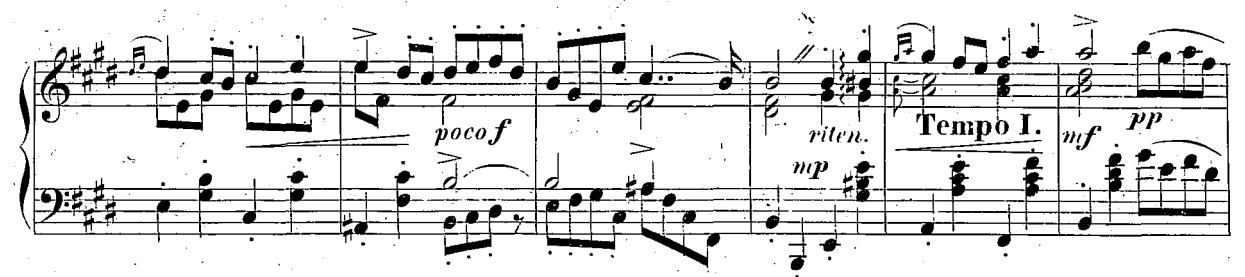

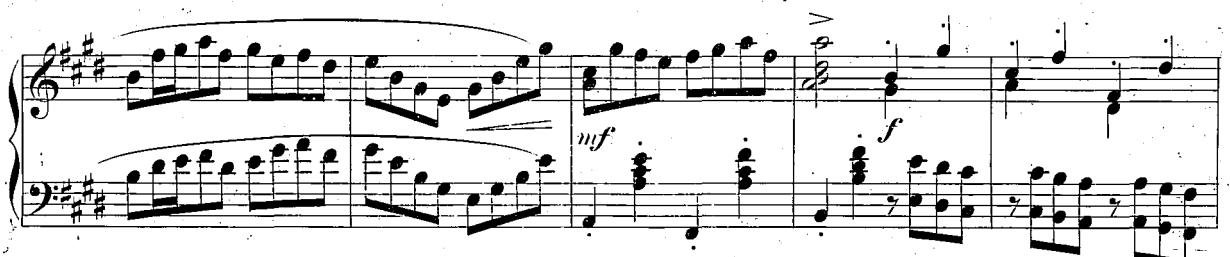

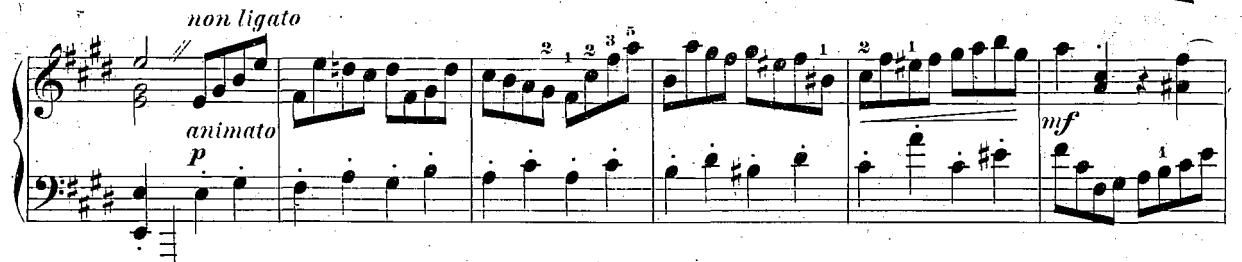

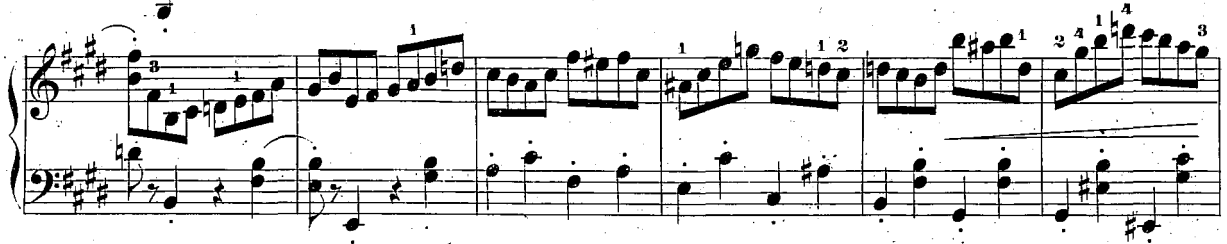

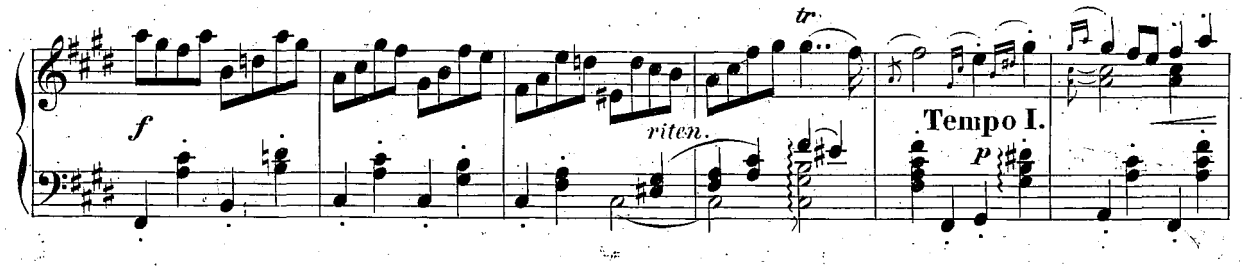

 $504.6$ 

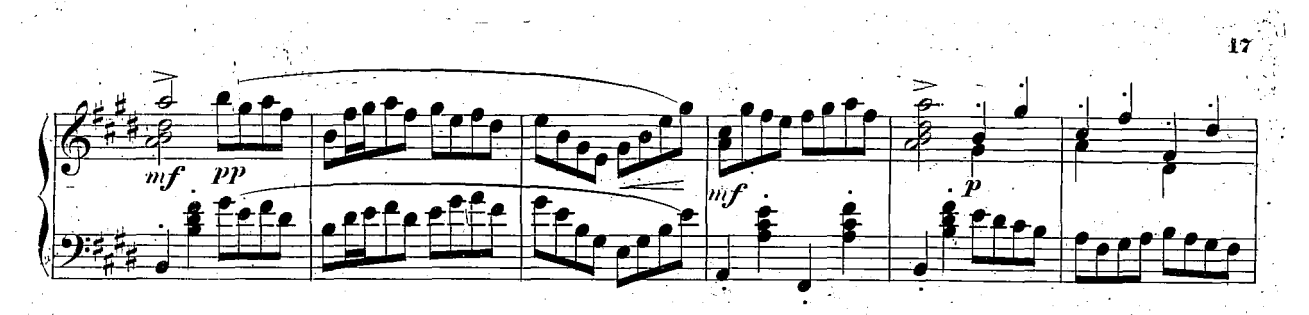

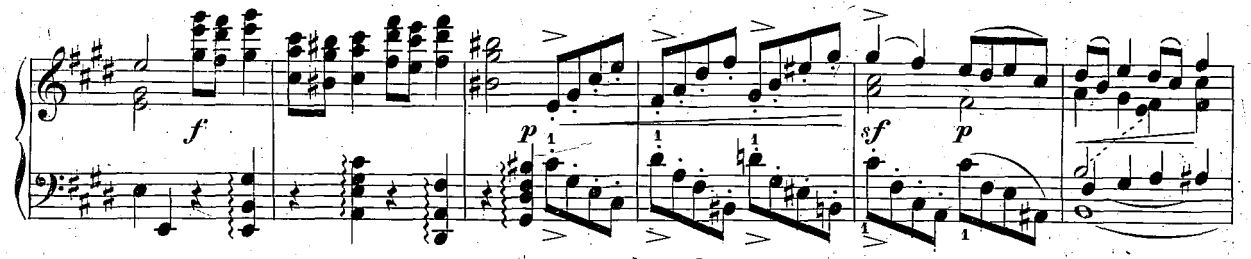

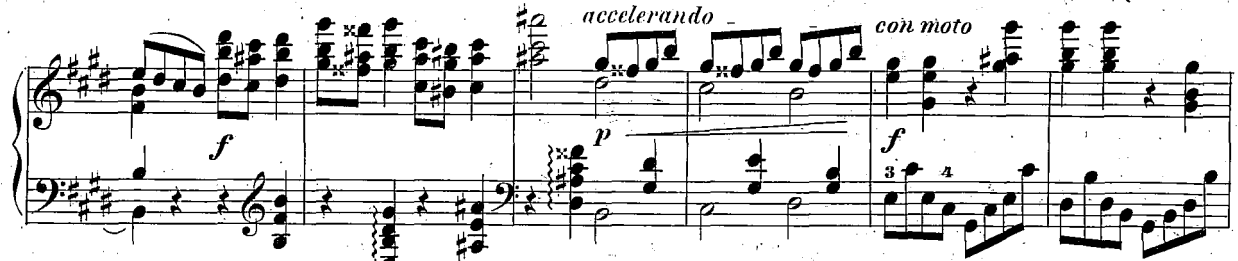

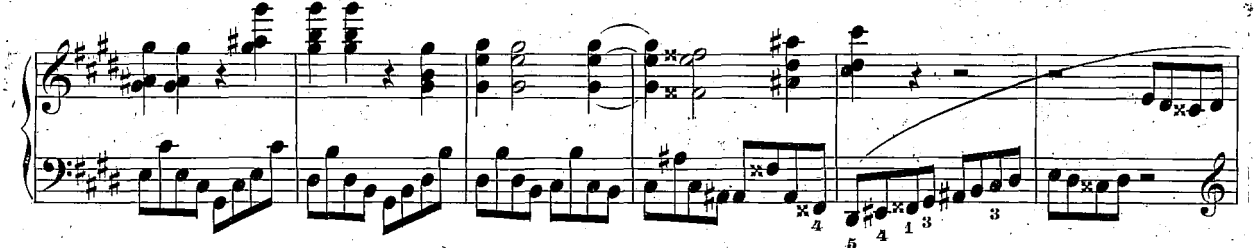

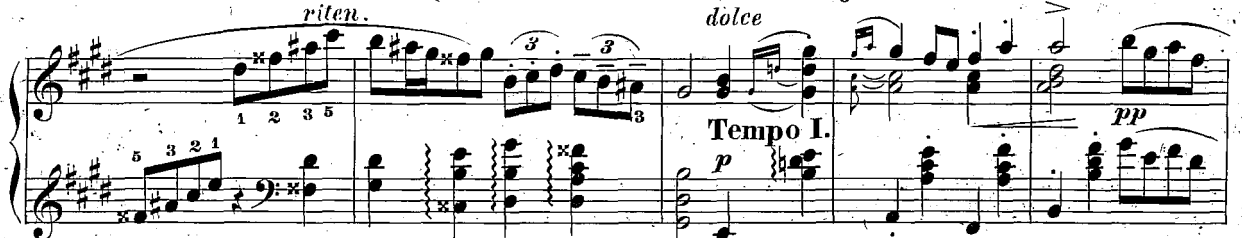

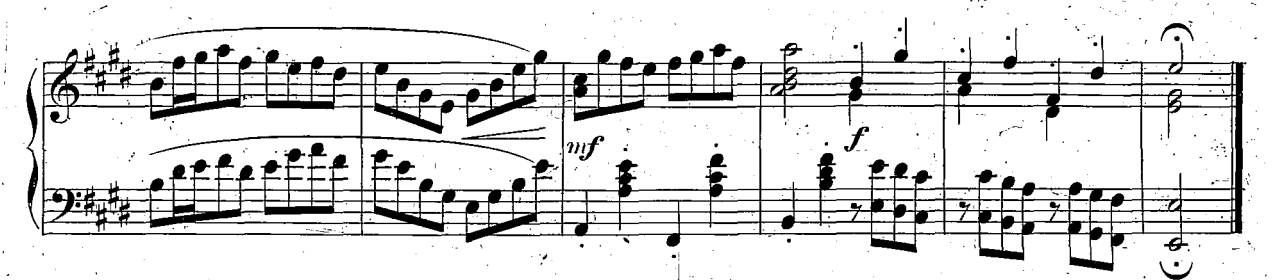

MENUETT

 $\overline{\mathbf{8}}$ .

 $1006$ 

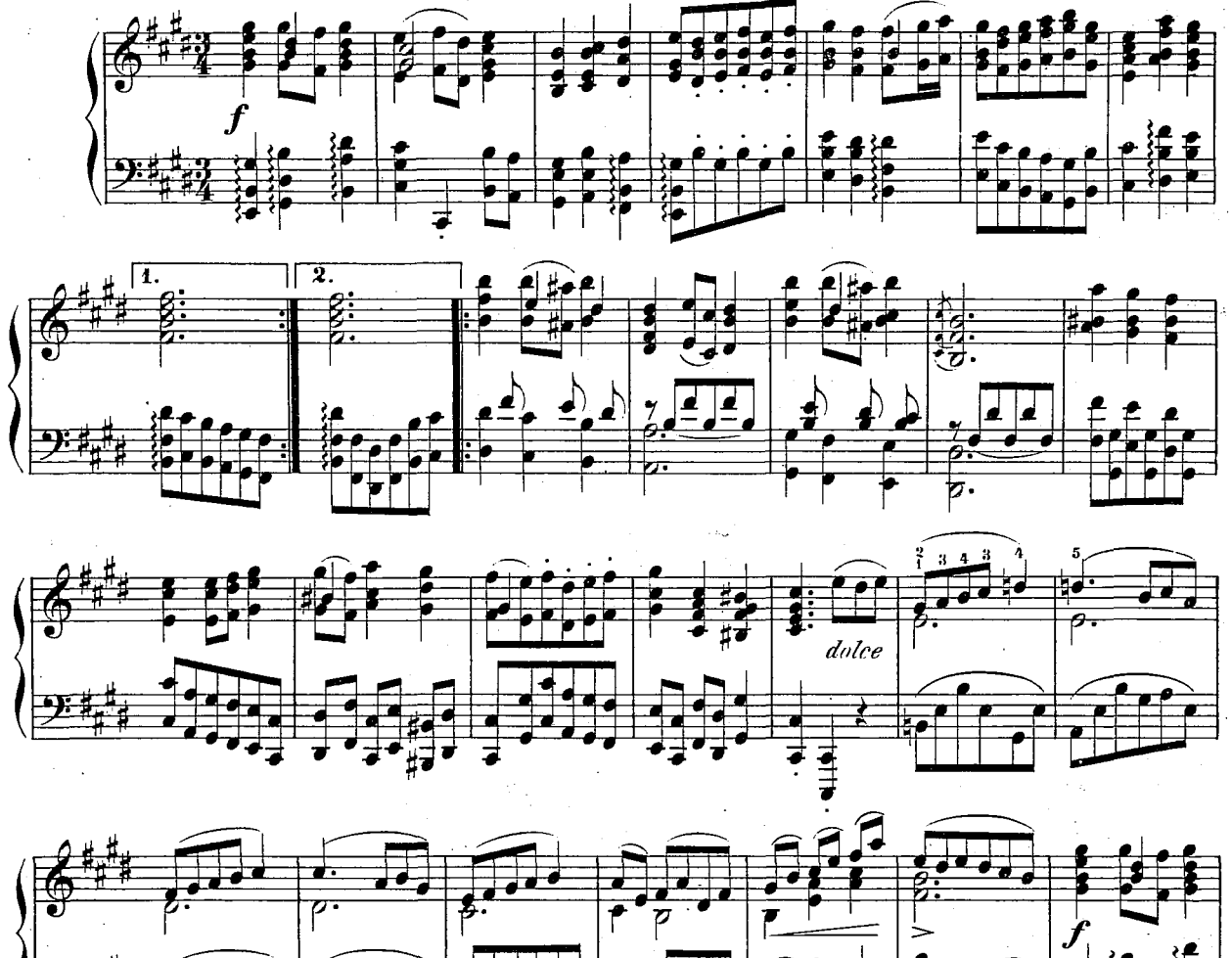

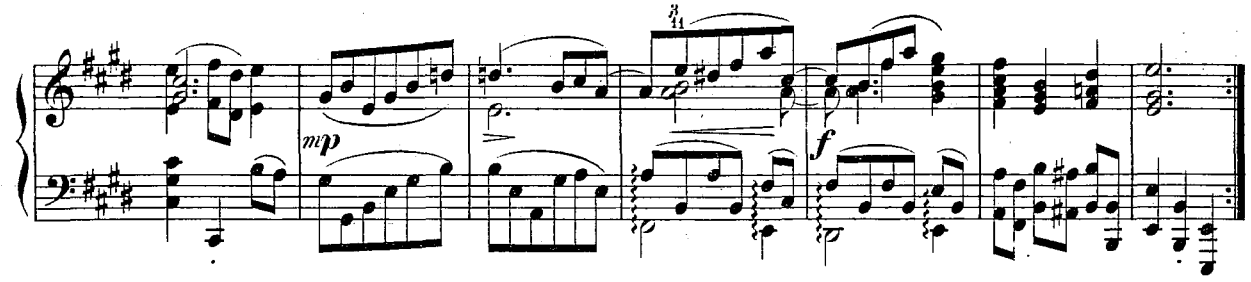

 $504, c$ 

MENUETT II.

 $\pmb{9}$ 

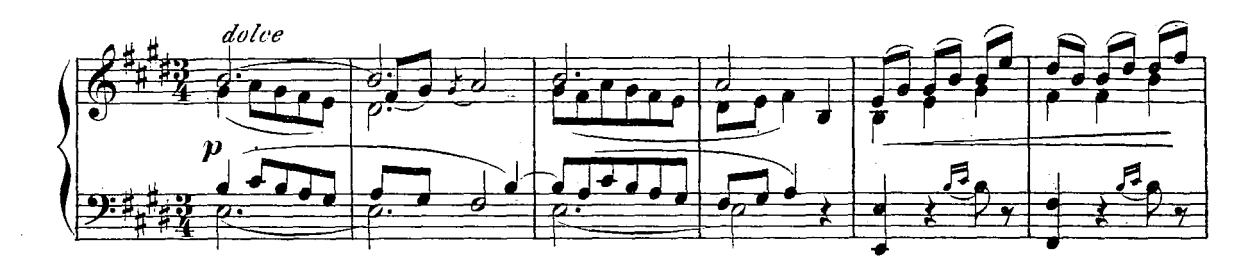

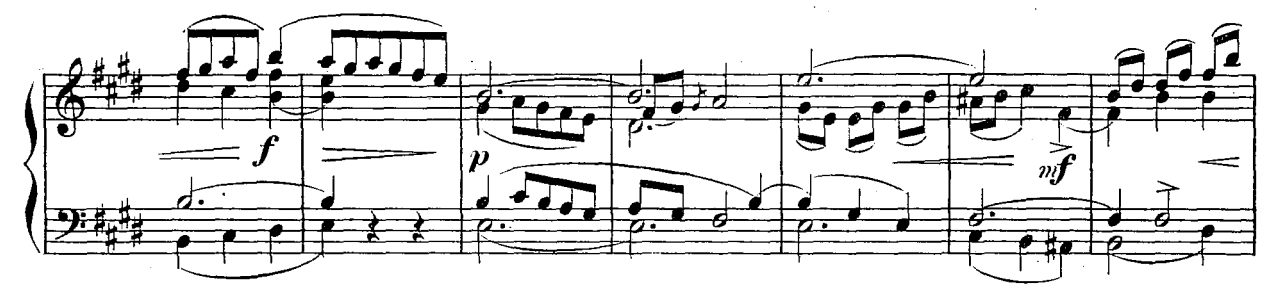

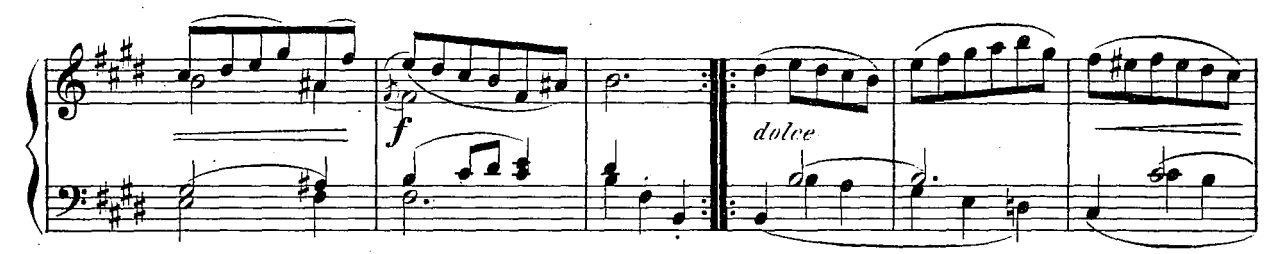

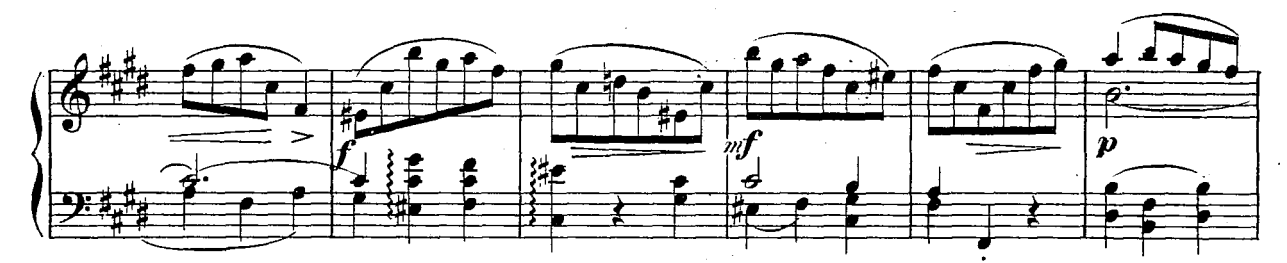

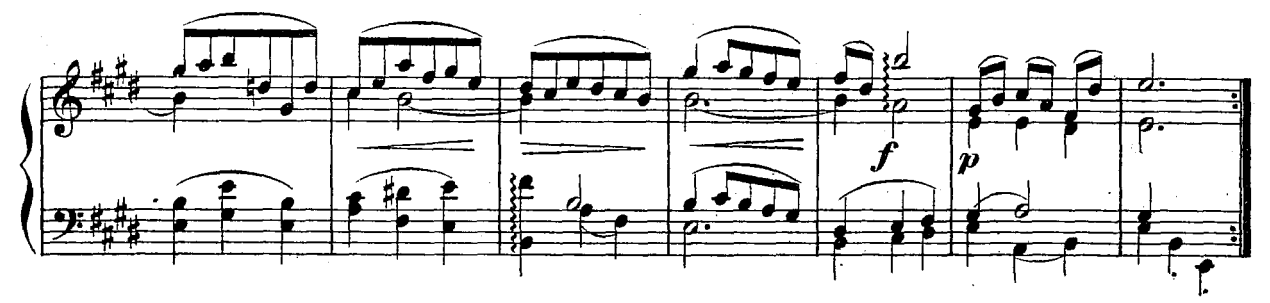

(de Partik II Bru 1006) B

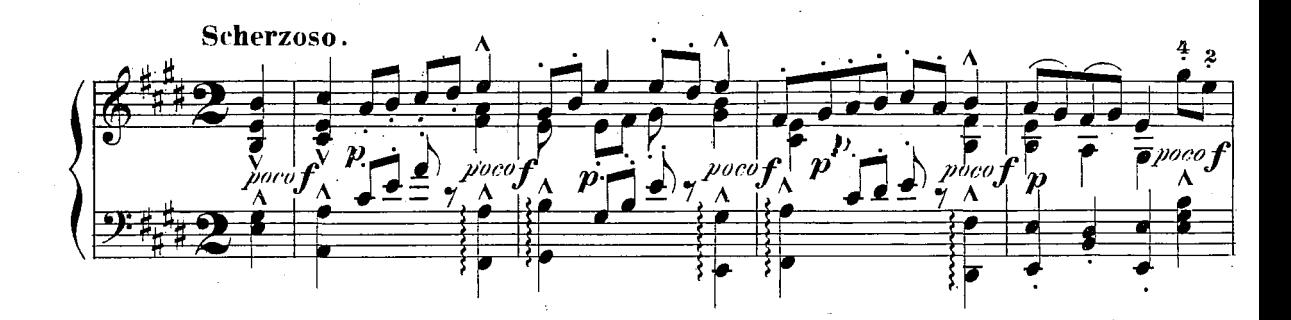

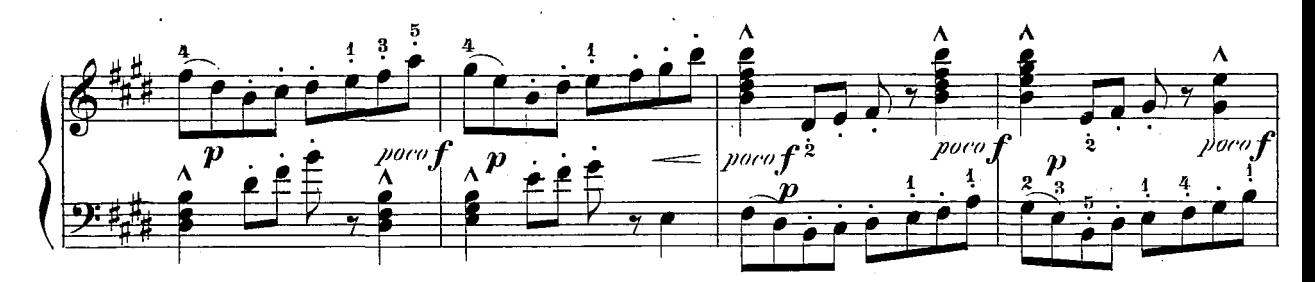

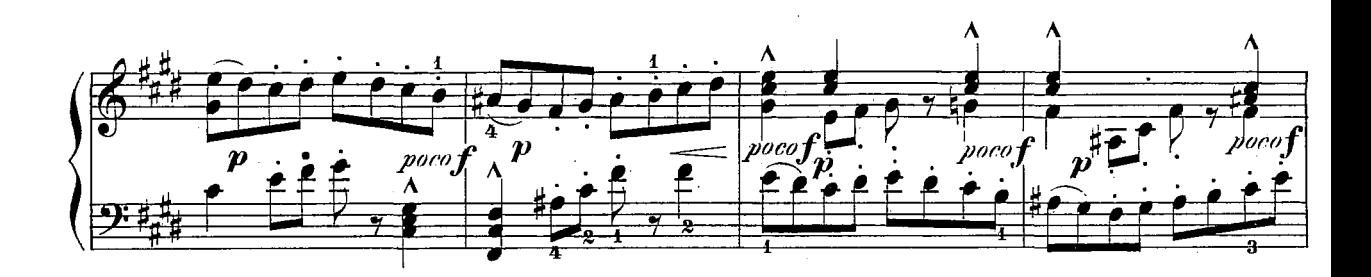

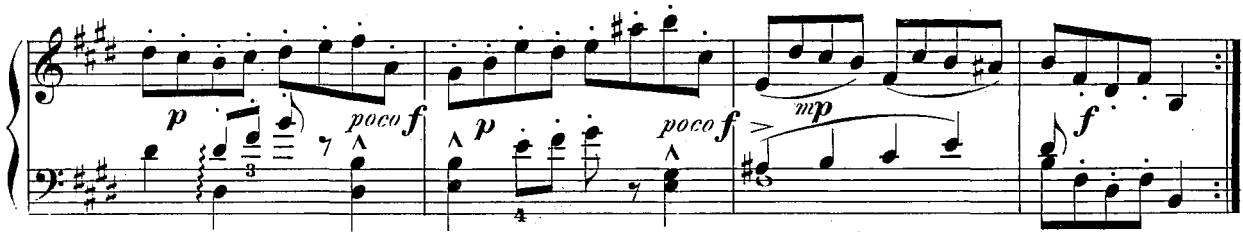

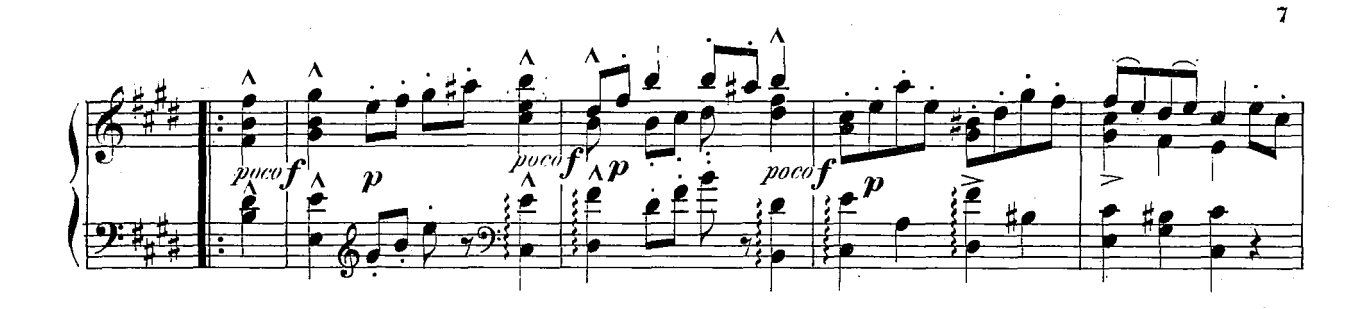

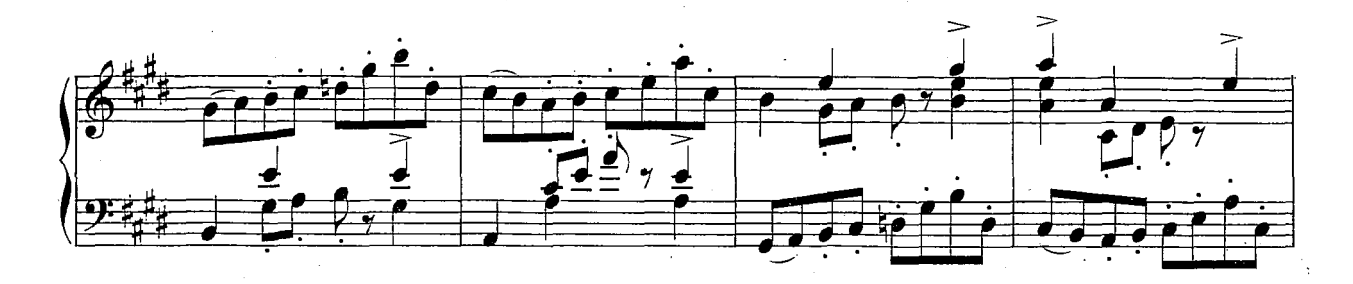

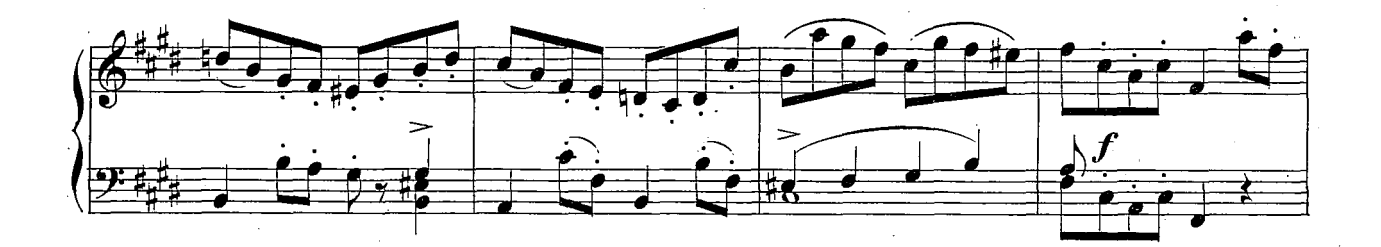

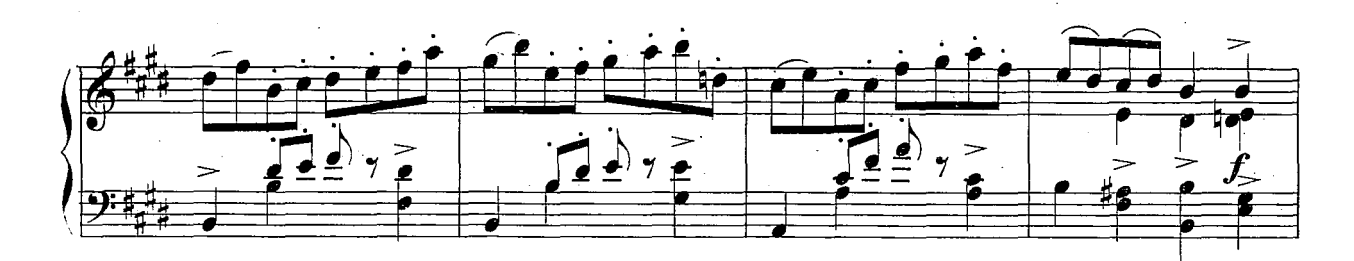

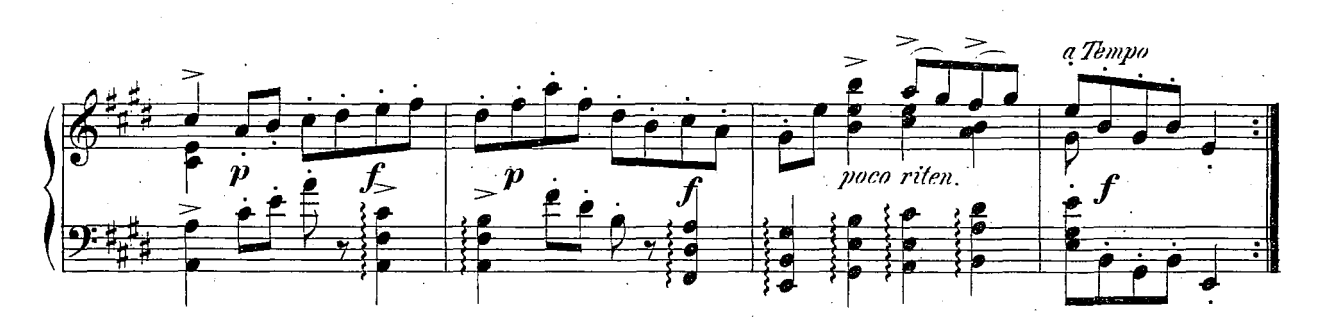

**QIQA** 

 $1J\mathcal{D}\mathcal{L}$ 

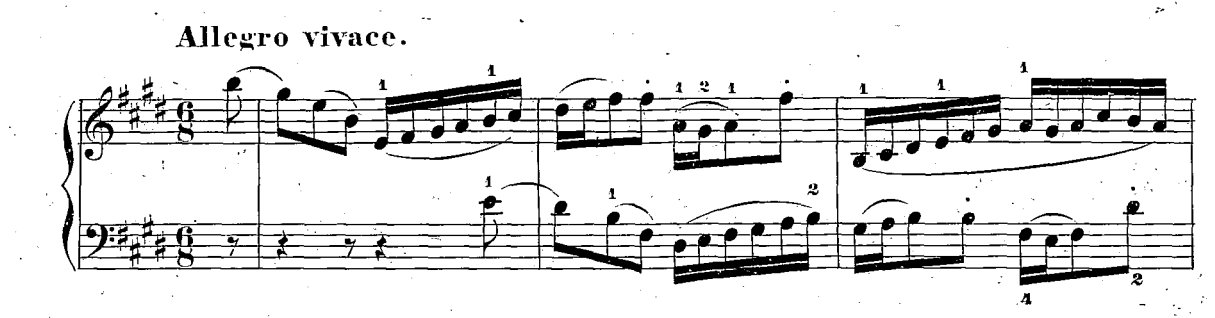

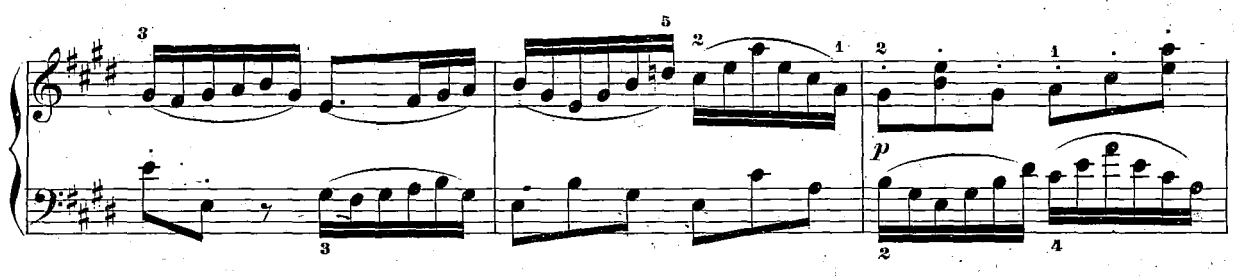

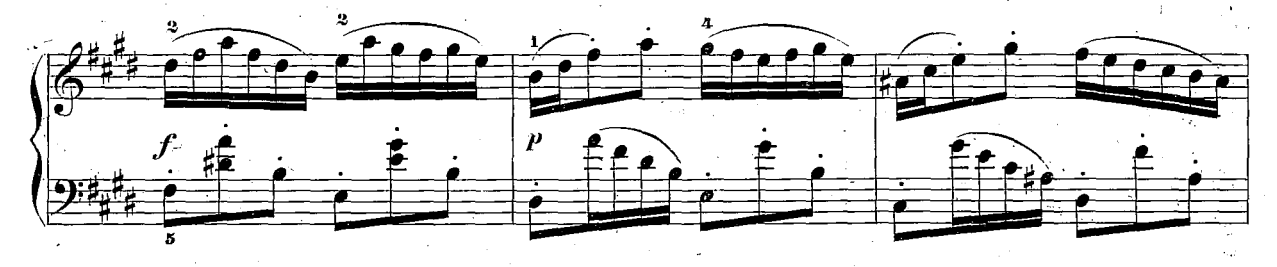

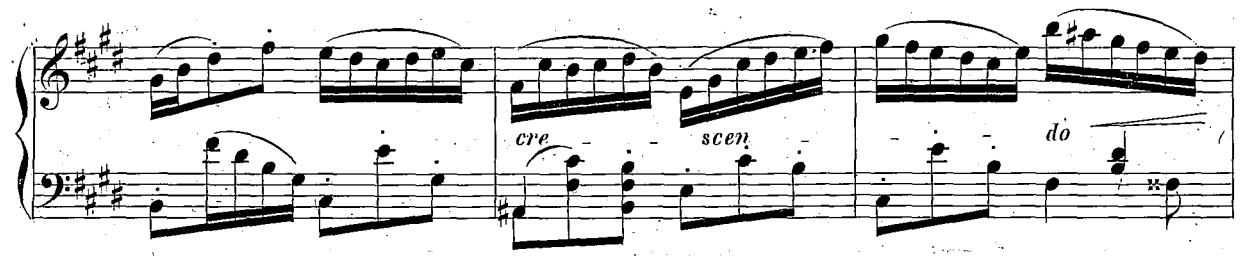

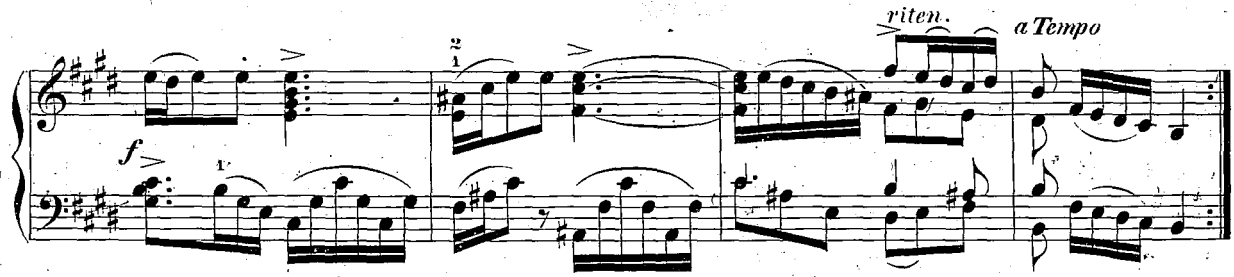

 $50.7.\,\mathrm{g}$ 

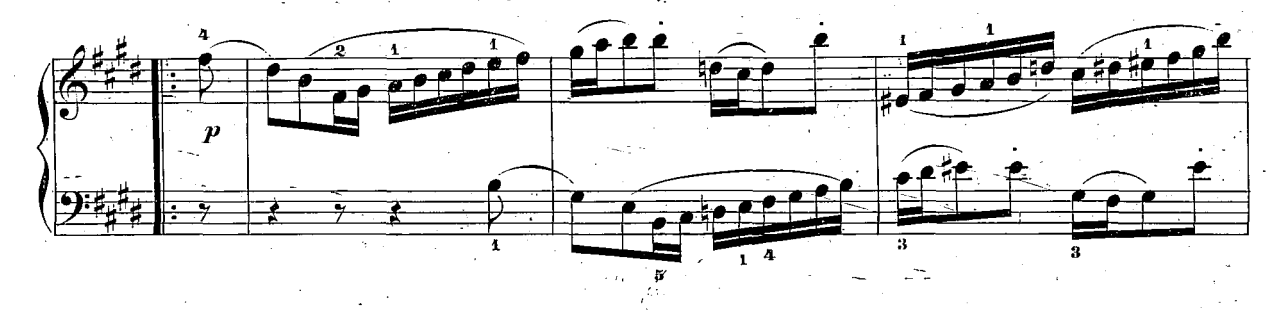

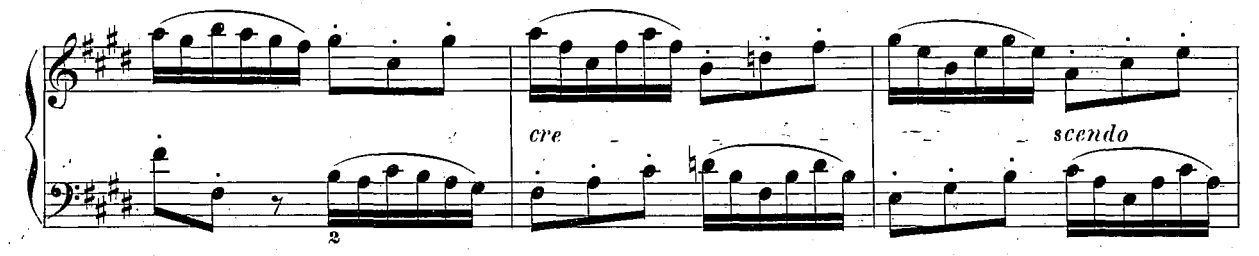

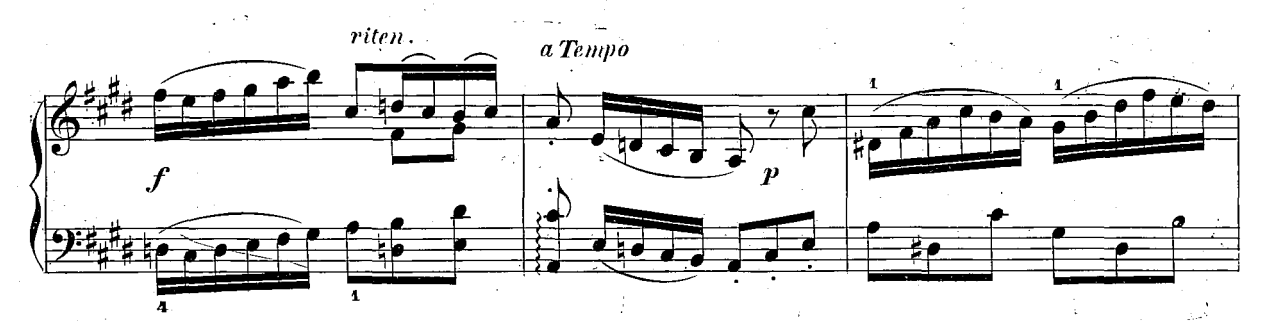

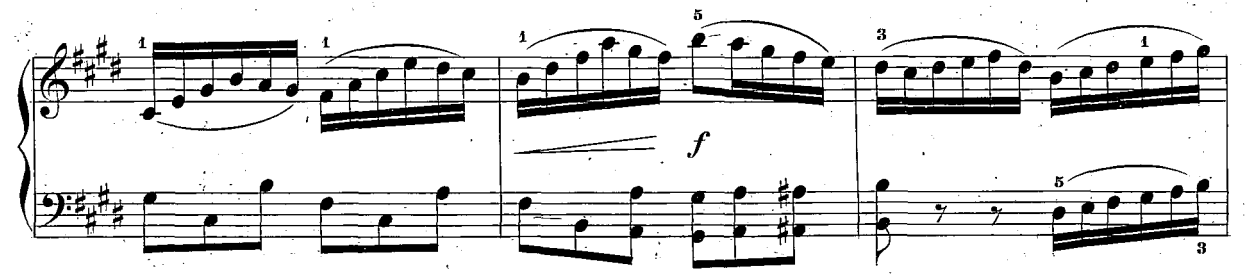

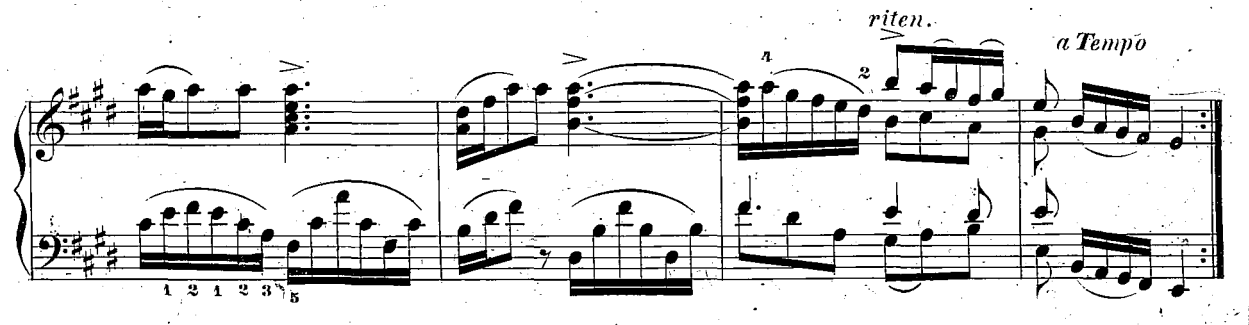